**GIRDAC PDF Converter Standard Serial Key For Windows**

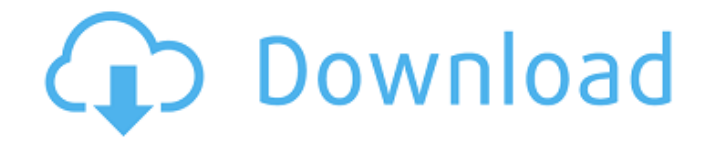

### **GIRDAC PDF Converter Standard Crack + Free 2022**

This is a handy software program that allows the user to convert PDF to Word, Excel, images and HTML. The converter can be a valuable tool for people who prefer to have a copy of their PDF documents as word, PDF to text, images, HTML, or even Excel documents. GIRDAC PDF Converter Standard Crack Keygen is both free and easy to use. This program is compatible with all the versions of Windows (2000/XP/7/8), Mac OS (10.4/10.5/X), and Linux platforms. The program provides instant file conversions to PDF, DOC, RTF, JPG, GIF, PNG, and MP4 formats. All versions of Adobe Reader (starting from version 3.0) can be used to open PDF documents. Furthermore, OpenOffice.org can be used to open PDF documents. There is not any specific pre-requisite for using this tool; GIRDAC PDF Converter Standard For Windows 10 Crack is compatible with all the versions of all those mentioned software. Users are, of course, required to have Adobe Reader installed and running on their computer. The convenience of the tool comes in the way of a few small settings, which can be accessed through a simple user interface; it can also be made compatible with other PDF documents, images and videos. GIRDAC PDF Converter Standard is quite easy to use; it can be downloaded for free and

allows the users to convert multiple files, simultaneously. GIRDAC PDF Converter Standard Review : It is a comprehensive software that can convert the pdf files to other formats, including Excel, word, image, excel, etc. It supports all Windows operating systems. This software is simple and easy-to-use, with a user-friendly interface. Just a few clicks and you can convert your PDF files into any other format that you like. After installing this software, open your PDF files and click the "Convert" button. You have to select a location where you want to save your converted file. This software offers a variety of formats for converting your files, including DOC, MP4, XLS, RTF, etc. You can convert multiple files at a time. For the advanced users, it is possible to change the various settings. For example, you can change the preview size, page number or layout of the converted document. It is capable of a high quality conversion. It usually converts your pdf files well, and the resulting files are of high quality. In addition, it is perfect

## **GIRDAC PDF Converter Standard Crack + Download [Latest 2022]**

GIRDAC PDF Converter Standard Crack Free Download is a PDF to XML converter for Windows XP/2003. You can use this application to extract text or images from the documents, change their layout, get URLs and hyperlinks and remove

passwords from them. GIRDAC PDF Converter Standard Product Key can convert PDF files to other formats like HTML, XML and even to plain-text. GIRDAC PDF Converter Standard For Windows 10 Crack... Like it? Share with your friends! Other Windows Software of Developer «GIRDAC Software»: Convert PDF to MS Word - PDF to Word is software that will allow you to convert your PDFs into the Microsoft Word format. With this easy to use, all in one program you will be able to open, edit, save, view, print and send your PDFs in the Microsoft Word wordprocessor, without having to install any additional programs or open a separate PDF application. Convert PDF to Word - PDF to Word is software that will allow you to convert your PDFs into the Microsoft Word format. With this easy to use, all in one program you will be able to open, edit, save, view, print and send your PDFs in the Microsoft Word wordprocessor, without having to install any additional programs or open a separate PDF application. Convert PDF to MS Excel - PDF to Excel is software that will allow you to convert your PDFs into the Microsoft Excel format. With this easy to use, all in one program you will be able to open, edit, save, view, print and send your PDFs in the Microsoft Excel spreadsheet, without having to install any additional programs or open a separate PDF application. Convert PDF to Word - PDF to Word is software that will allow you to convert your PDFs into the Microsoft Word

format. With this easy to use, all in one program you will be able to open, edit, save, view, print and send your PDFs in the Microsoft Word wordprocessor, without having to install any additional programs or open a separate PDF application. Doc to PDF Converter - Doc to PDF Converter is an easy-to-use free software, which can convert PDF files to Word, Excel, PowerPoint, CSV, HTML, RTF, EPUB, JPEG, BMP, PNG, TIFF, XML, TXT and many other popular formats. Doc to PDF Converter - Doc to PDF Converter is an easy-to-use free software, which can convert PDF b7e8fdf5c8

## **GIRDAC PDF Converter Standard With Registration Code [32|64bit]**

GIRDAC PDF Converter Standard is a easy-to-use tool for batch processing of PDF documents. Feature list: \* Support for all popular Windows platforms. \* Extract text from PDF pages or entire document. \* Support for most image formats. \* Save results to text or worksheet files (in multiple formats). \* Get results text, images or both. \* Import files from Windows clipboard. \* Ability to adjust page size or margins. \* Support for all popular Windows platforms. \* Extract text from PDF pages or entire document. \* Support for most image formats. \* Save results to text or worksheet files (in multiple formats). \* Get results text, images or both. \* Import files from Windows clipboard. \* Ability to adjust page size or margins. PDF Converter Standard General Features: \* Support for all popular Windows platforms. \* Support for most image formats. \* Import files from Windows clipboard. \* Ability to adjust page size or margins. \* Support for all popular Windows platforms. \* Support for most image formats. \* Import files from Windows clipboard. \* Ability to adjust page size or margins. \* Extract text from PDF pages or entire document. \* Get results text, images or both. \* Save results to text or worksheet files (in multiple formats). \* Ability to adjust page size or margins. \* Support for all popular

Windows platforms. \* Support for most image formats. \* Support for all popular Windows platforms. \* Support for most image formats. \* Import files from Windows clipboard. \* Ability to adjust page size or margins. PDF Converter Standard Specific Features: \* Extract text from PDF pages or entire document. \* Support for most image formats. \* Save results to text or worksheet files (in multiple formats). \* Get results text, images or both. \* Import files from Windows clipboard. \* Ability to adjust page size or margins. \* Support for all popular Windows platforms. \* Support for most image formats. \* Import files from Windows clipboard. \* Ability to adjust page size or margins. \* Extract text from PDF pages or entire document. \* Get results text, images or both. \* Support for most image formats. \* Save results to text or worksheet files (in multiple formats). \* Get results text, images or both. \* Import files from Windows clipboard.

## **What's New In?**

PDF Converter Standard is a free utility that converts PDF documents to TXT, DOC and XLS formats. The tool also allows you to save your converted documents to HTML/EXCEL/CSV/PDF formats. The program can import multiple documents in a single batch mode. With PDF Converter Standard, you can keep

# images and hyperlinks after conversion. Also, PDF Converter Standard supports both single and multiple file processing. You can also customize the text flow and choose from various

output formats such as plain text, formatted text, image and OCR. After conversion, PDF Converter Standard supports saving converted documents with password and it has a batch mode for batch conversion with multiple documents. PDF Converter Standard is very easy to use, as the interface is very simple and efficient. In addition, this program supports scanning and converting in batch mode. PDF Converter Standard is very easy to use, as the interface is very simple and efficient. In addition, this program supports scanning and converting in batch mode. PDF Converter Standard has a full support for images, hyperlinks and formatted text. It has a full support for images, hyperlinks and formatted text. Find or restore an image from your computer hard drive. A few clicks is all it takes to find your pictures and restore them to the folder of your choice. Fully compatible with Windows 7/8/8.1/10/XP/Vista Maintains the original file name, directory structure and file properties Finds the path for the image file Fully customizable output location, with support for all major image formats The program supports batch file conversion Supports conversion to PDF Supports copy and paste operations Fully supports Windows Vista and Windows Server 2008 Use MHT files as target for the restoration

process MHT Files: MHT Files are compressed archive files. They are similar to ZIP files but with unique properties which make them suitable for archiving data while retaining the uncompressed data for editing and recovery. The following table summarizes the different ways in which data can be stored in MHT files: \* BINARY: The entire archived file is stored in a stream of bytes \* TEXTFILE: Each portion of the data is stored in a file, if the stream contains more than one file \*IMAGE: Each portion of the data is stored in a file, if the stream contains more than one file Create MHT or M

## **System Requirements For GIRDAC PDF Converter Standard:**

\* OS: Windows 2000 / Windows XP / Windows Vista / Windows 7 / Windows 8 \* Web Browser: IE8, Firefox 3.5, Chrome 2 Using Windows XP: If you are using Internet Explorer 8 or earlier, download and install the update. Close all running Internet Explorer 9 applications, if possible. If you are using Firefox, click on Help/About to close the browser. If you are using Chrome, click on the Menu icon in the upper right-hand corner of your screen, click on Settings, then click

## Related links:

https://americap2.nyc3.digitaloceanspaces.com/upload/files/2022/07/khwOYA6iGkiinUHVkfGV\_04\_93a34c68 [9b2c8984f161279d9783e29c\\_file.pdf](https://americap2.nyc3.digitaloceanspaces.com/upload/files/2022/07/khwOYA6jGkijnUHVkfGV_04_93a34c689b2c8984f161279d9783e29c_file.pdf) <https://www.iltossicoindipendente.it/2022/07/04/pbx-call-tarifficator-pro-crack/> <https://positiverne.dk/wp-content/uploads/ninvee.pdf> [https://factorybraga.com/wp](https://factorybraga.com/wp-content/uploads/2022/07/W32Sasser_Removal_Tool_Crack___Torrent_Activation_Code_Download_2022.pdf)[content/uploads/2022/07/W32Sasser\\_Removal\\_Tool\\_Crack\\_\\_\\_Torrent\\_Activation\\_Code\\_Download\\_2022.pdf](https://factorybraga.com/wp-content/uploads/2022/07/W32Sasser_Removal_Tool_Crack___Torrent_Activation_Code_Download_2022.pdf) [https://undergroundfrequency.com/upload/files/2022/07/nQmV3FFEqS69ba9Q1Qfo\\_04\\_dfa8f5627d856a7d1](https://undergroundfrequency.com/upload/files/2022/07/nQmV3FFEqS69ba9Q1Qfo_04_dfa8f5627d856a7d1bdb003d1c30062f_file.pdf) [bdb003d1c30062f\\_file.pdf](https://undergroundfrequency.com/upload/files/2022/07/nQmV3FFEqS69ba9Q1Qfo_04_dfa8f5627d856a7d1bdb003d1c30062f_file.pdf) <https://stark-ridge-32854.herokuapp.com/berfnil.pdf> <http://findmallorca.com/xtweak-pro-3-12-crack-free-x64-latest-2022/> <http://www.giffa.ru/who/universal-shipment-tracker-incl-product-key-download-mac-win-latest/> [https://blooder.net/upload/files/2022/07/rIcvQP1E8NmTmniT7kBg\\_04\\_dfa8f5627d856a7d1bdb003d1c30062](https://blooder.net/upload/files/2022/07/rIcvQP1E8NmTmniT7kBg_04_dfa8f5627d856a7d1bdb003d1c30062f_file.pdf) [f\\_file.pdf](https://blooder.net/upload/files/2022/07/rIcvQP1E8NmTmniT7kBg_04_dfa8f5627d856a7d1bdb003d1c30062f_file.pdf) <https://luxvideo.tv/2022/07/04/passmark-sleeper-download/> [https://protected-inlet-19866.herokuapp.com/Delay\\_Studio\\_KVR12.pdf](https://protected-inlet-19866.herokuapp.com/Delay_Studio_KVR12.pdf) https://thefuturegoal.com/upload/files/2022/07/iACp3kArO9oClhYIRSyn\_04\_dfa8f5627d856a7d1bdb003d1c3 [0062f\\_file.pdf](https://thefuturegoal.com/upload/files/2022/07/iACp3kArQ9oClhYIRSyn_04_dfa8f5627d856a7d1bdb003d1c30062f_file.pdf)

<https://www.cranfordnj.org/sites/g/files/vyhlif436/f/uploads/certifiedcopyapplication.pdf>

<https://accwgroup.com/ssrs-subscription-manager-crack-2022-latest/>

[https://obscure-hamlet-05916.herokuapp.com/MOV\\_File\\_Player.pdf](https://obscure-hamlet-05916.herokuapp.com/MOV_File_Player.pdf)

<http://escortguate.com/icmpinfo-crack-full-version-free-download-x64-2022/>

[https://unmown.com/upload/files/2022/07/9GfuCf4RVxLusdp6sElX\\_04\\_dfa8f5627d856a7d1bdb003d1c30062](https://unmown.com/upload/files/2022/07/9GfuCf4RVxLusdp6sElX_04_dfa8f5627d856a7d1bdb003d1c30062f_file.pdf) [f\\_file.pdf](https://unmown.com/upload/files/2022/07/9GfuCf4RVxLusdp6sElX_04_dfa8f5627d856a7d1bdb003d1c30062f_file.pdf)

<https://tilaomotors.com/guitar-chord-finder-serial-key/>

<https://promwad.com/sites/default/files/webform/tasks/aiseesoft-dvd-creator.pdf>

[https://theangelicconnections.com/wp-](https://theangelicconnections.com/wp-content/uploads/2022/07/IPixSoft_SWF_To_AVI_Converter_Crack__Free.pdf)

[content/uploads/2022/07/IPixSoft\\_SWF\\_To\\_AVI\\_Converter\\_Crack\\_\\_Free.pdf](https://theangelicconnections.com/wp-content/uploads/2022/07/IPixSoft_SWF_To_AVI_Converter_Crack__Free.pdf)